## **Dienstplan erstellen mit edpep - für edpep Anwender**

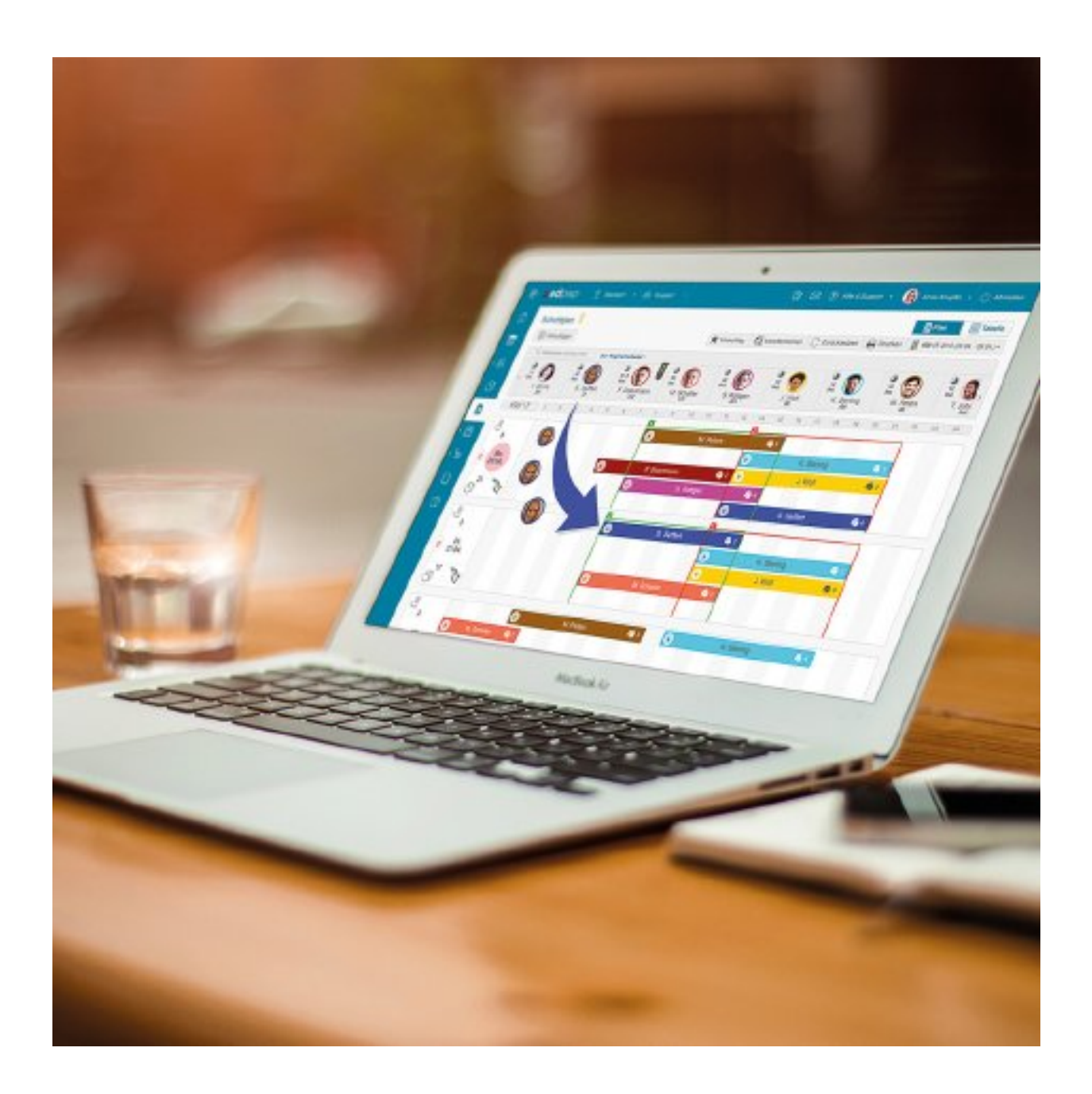

Planen Sie zukünftig digital - Schnelle und einfache Schichtplanung - Überblick über verfügbare Stunden der Mitarbeiter

Ihre Fragen können Sie diese während des Web-Seminars oder im Anschluss per Chat zu stellen.

**Beginn:** Dienstag, 19. Oktober 2021, 10:00 Uhr **Ende:** Dienstag, 19. Oktober 2021, 10:30 Uhr **Veranstaltungsort:** Online **Website & Anmeldung:** [https://attendee.gotowebinar.com/register/8971960324494787086](/redirect/ext?tu=https%3A%2F%2Fattendee.gotowebinar.com%2Fregister%2F8971960324494787086&rp=iNtm3wXpWrV2grhFAMalnKKXKvteZ-QHNo9fMSlYBwA)